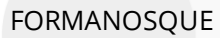

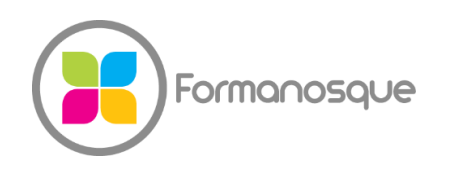

Organisme de formation professionnelle 130 ch. du clos supérieur 04100 Manosque 04 92 77 10 58 contact@formanosque.fr

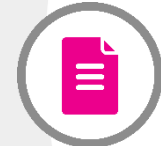

# ARCHICAD Initiation / Distanciel 3 jours / Formation INTER en groupe

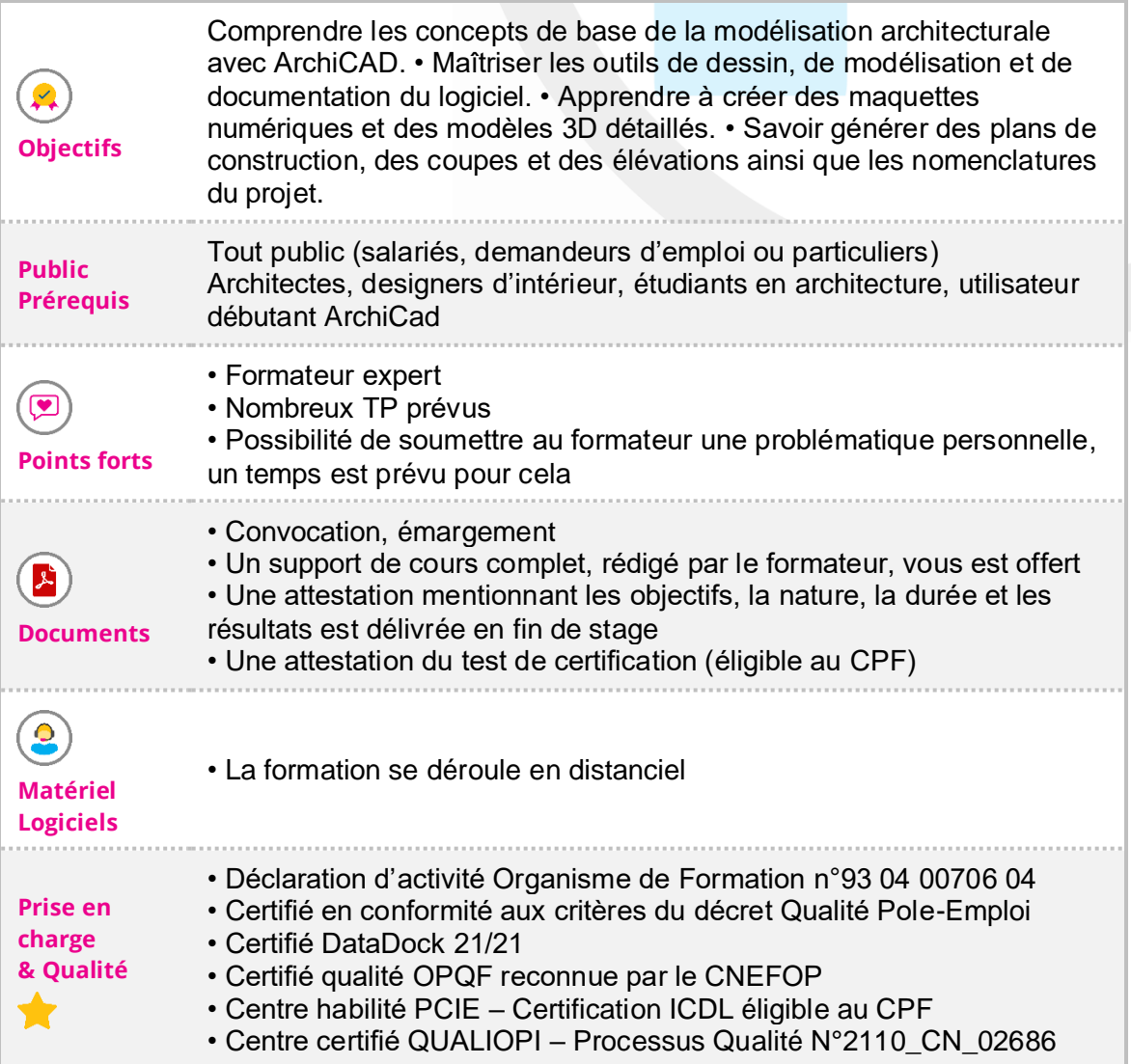

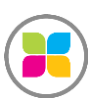

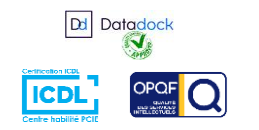

1/3

# Programme de formation

# **INTRODUCTION**

Cette formation a pour objectif d'initier les participants à l'utilisation avancée du logiciel ArchiCAD pour la conception et la modélisation architecturale. À travers des modules théoriques et des exercices pratiques, les participants apprendront à maîtriser les fonctionnalités clés d'ArchiCAD, à créer des modèles 3D simples ou complexes, à générer tout document graphique du projet et générer rapidement les tableaux quantitatifs et surfaciques du projet.

### **Jour 1**

- Interface et ses palettes d'outils
	- Navigateur
	- Barre d'outils gauche et supérieure
	- Palette des propriétés et palette conceptuelle

**Découverte du Logiciel et de son principe de fonctionnement**

- Raccourcis clavier
- Familiarisation avec le logiciel à travers la modélisation du contexte extérieur du projet BOX
- Réglage navigateur
- Importation d'un document

## **Jour 2**

- Outils Dalle et toiture
- Options de duplication
- Raccordement toiture/coque, porte/fenêtre
- Escaliers, garde-corps, vue modèle
- Attributs éléments :
	- Profil complexe
	- **Structure**
- Terrain accidenté
- Opérations éléments solides

## **Jour 3**

- Murs-rideaux, bibliothèque et objets :
	- Objets Archicad
	- Importation de la bibliothèque selon différents formats (GSM. FBX. OBJ. SKP. DWG. DAE. 3DS)
	- Création de bibliothèque personnalisée
- Cotations et annotations :
	- Cotation, cotation de niveaux

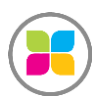

SAS FORMANOSQUE [| formanosque.fr](https://www.formanosque.fr/) | Certifié QUALIOPI Organisme de formation enregistré sous le numéro 93 04 00706 04 auprès du préfet de la région PACA. Cet enregistrement ne vaut pas agrément de l'État.

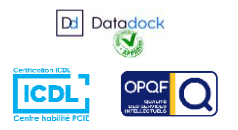

2/3

- Texte, hachures, éléments de grille
- Attributs éléments :
	- Jeu de stylos
	- Matériaux de construction
	- **Surfaces**
	- Calques et combinaisons
- Création et traitement de coupes

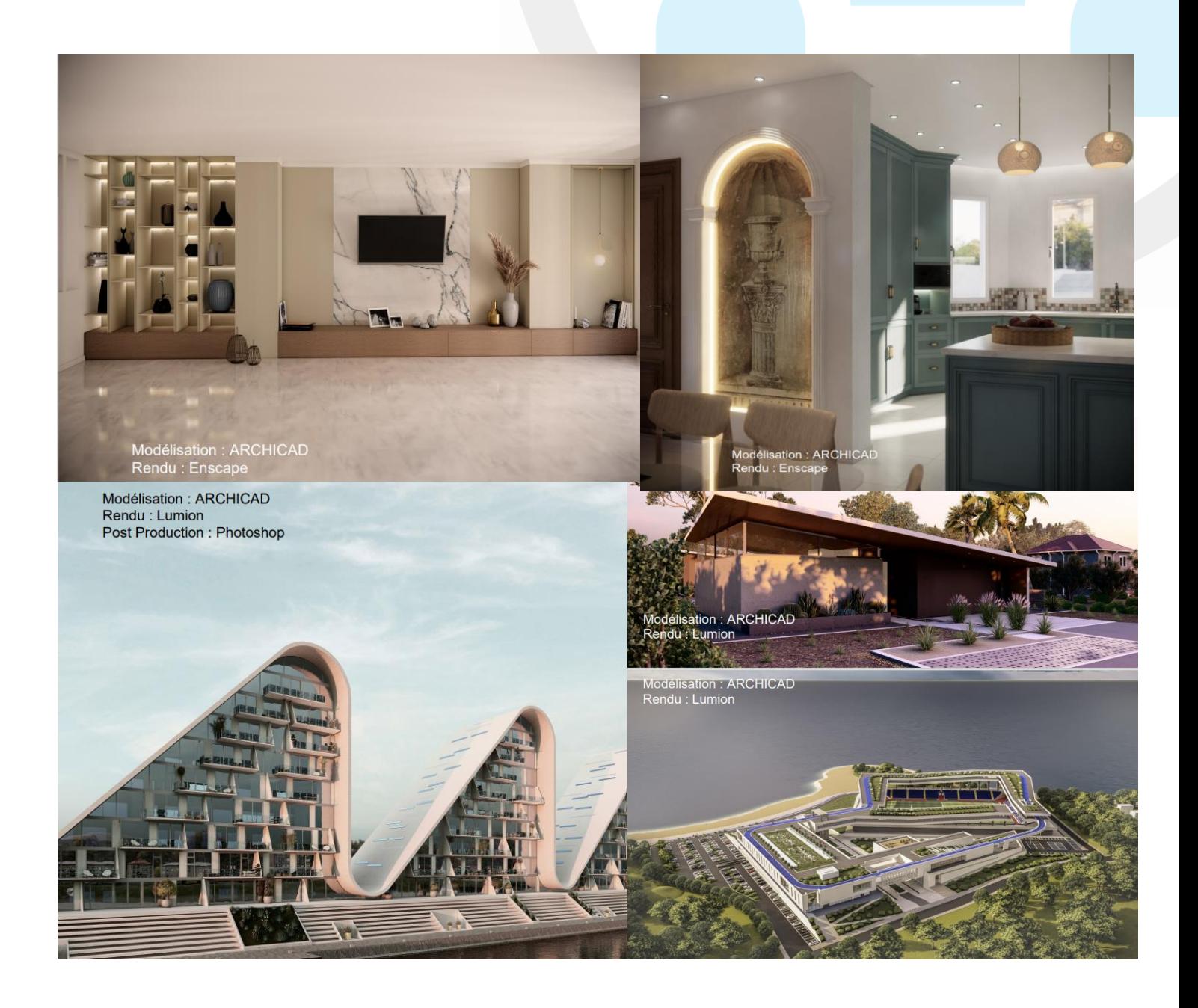

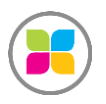

SAS FORMANOSQUE [| formanosque.fr](https://www.formanosque.fr/) | Certifié QUALIOPI Organisme de formation enregistré sous le numéro 93 04 00706 04 auprès du préfet de la région PACA. Cet enregistrement ne vaut pas agrément de l'État.

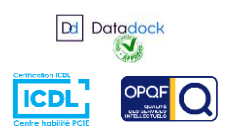

3/3